# Plantilla del plan de unidad

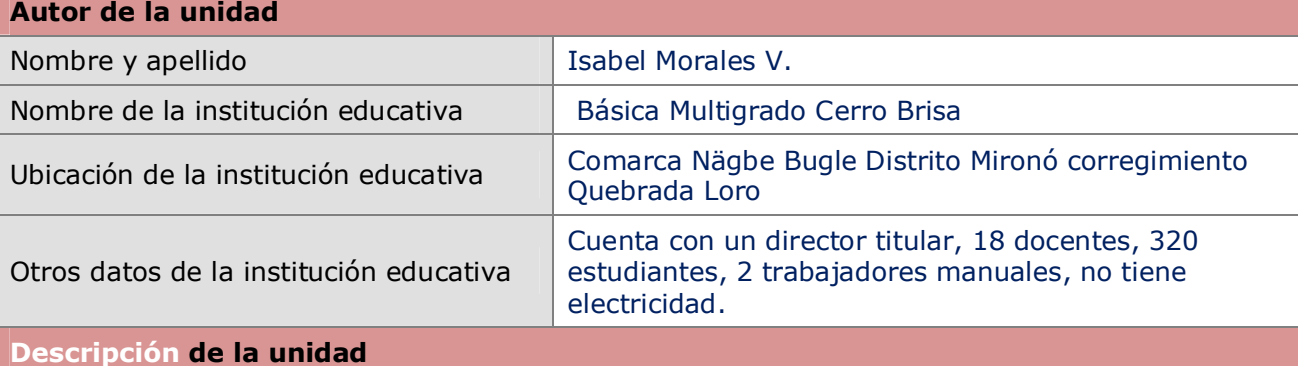

#### **Título de la unidad**

*Conozcamos el maravilloso mundo de los seres vivos como parte de los ecosistemas terrestres y acuáticos*

#### **Resumen de la unidad**

*Este proyecto contiene un tema relacionado con los ecosistemas terrestre y acuático su clasificación cuidados e importancia en donde las actividades a realizar serán evaluadas a través de SQA, rúbricas, escala estimativa, autoevaluaciones, coevaluaciones, lista de cotejo. También observarán un video del tema y harán comentarios del mismo modo observarán un Prezi y Deep Zoom realizando actividades cuadro comparativo y construcción de una maqueta.*

#### **Espacio/s curricular/es o asignatura**

*Ciencias Naturales correlacionada con Religión, Español, Artística.* 

# **Año y nivel**

*5 grado A*

# **Tiempo necesario aproximado**

*Ejemplo : 14 periodos de clase de 45 minutos, 1 semana.* **Fundamentos de la unidad**

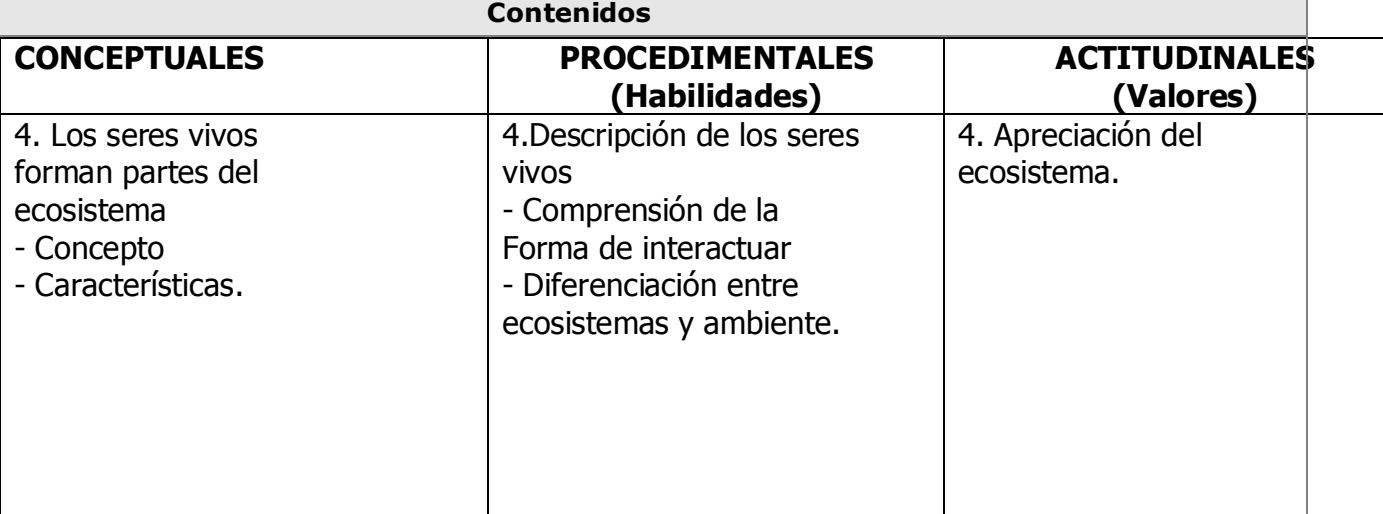

বিদ্যিত বন্ধিতাবন্ধিত বন্ধিতাবন্ধিত বন্ধিতাবন্ধিত বন্ধিতাবন্ধিতাবন্ধিত বন্ধিতাবন্ধিত বন্ধিত বন্ধিতাবন্ধিত বন্ধিতাবন্ধিত বন্ধিতাবন্ধিত বন্ধিতাবন্ধিত বন্ধিতাবন্ধিত বন্ধিতাবন্ধিত

© 2008 Corporación Intel. Todos los derechos reservados. Página 1 de 5

しょう ディング・スター じょうじょう ジー・ジー かいしょう じょうじょう ジー・ジェス

# **Objetivos del aprendizaje**

Aprecia la diversidad de los seres vivos que forman parte de los ecosistemas terrestres y acuáticos de Panamá identificando su importancia para mantener un equilibrio para su conservación y protección.

# **Preguntas orientadoras del plan de unidad**

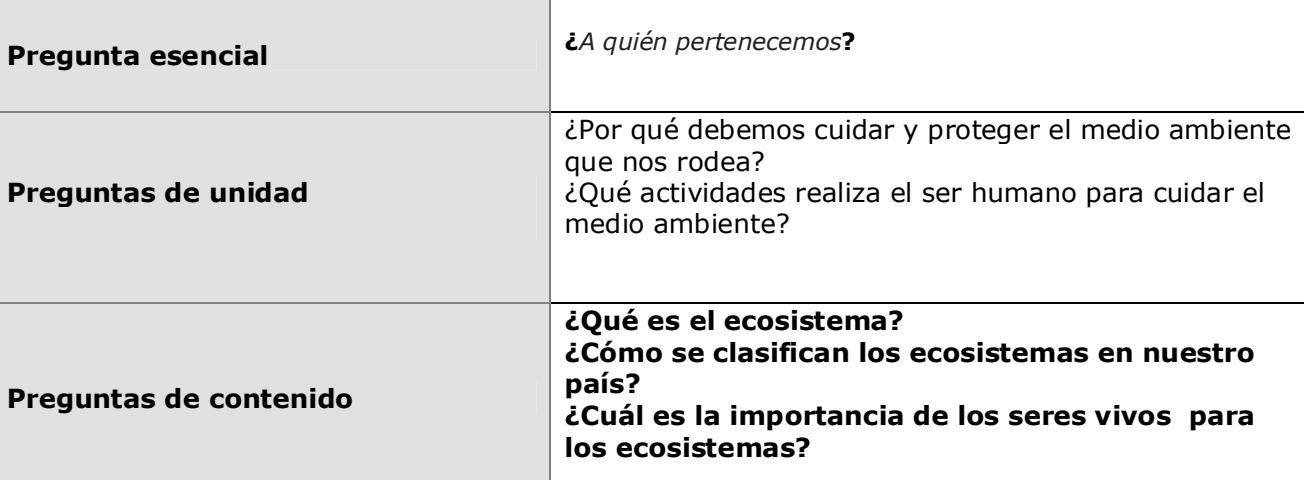

# **Plan de evaluación**

### **Cronograma de evaluaciones**

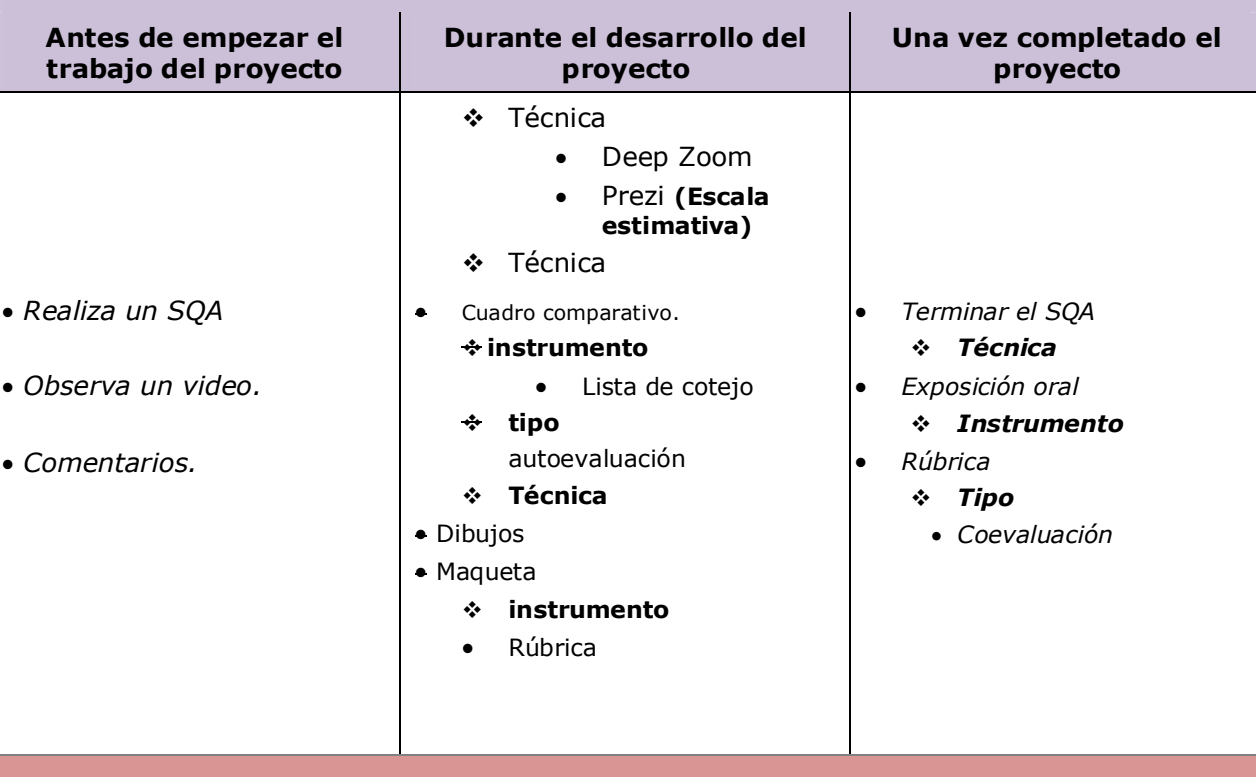

© 2008 Corporación Intel. Todos los derechos reservados. Página 2 de 5

લી પ્રાપ્ત કરી અલી અલી અલી પ્રાપ્ત કરી અલી છે. આ ગામમાં આવેલી અલી તમારી આવેલી આ ગામમાં આવેલી આવેલી આ ગામમાં આવ

#### **Programa Intel® Educar**

**Curso Esencial**

#### **Resumen de evaluaciones**

**SQA**: es una técnica que se usa para evaluar los conocimientos previos del educando.

**Video**: se va a utilizar como dinámica para introducir el tema.

**Comentarios**: Participan todos con sus diferentes opiniones.

**Maqueta**: construcción de maqueta relacionada a los ecosistemas acuáticos y terrestres con dos equipo de nueve estudiantes.

**Cuadro comparativo**: van a comparar un ecosistema terrestre con uno acuático después de terminada la maqueta.

**Dibujo**: representa a través de un dibujo [cuidados con los ecosistemas.](http://prezi.com/e7pinljlz8zx/diversidad-de-ecosistemas-en-panama/)

**Exposición oral**: Exponer el contenido, recursos, medios y procedimientos utilizados en la construcción de la maqueta.

**Coevaluación:** Consiste en evaluar al compañero.

#### **Detalles de la unidad**

**Habilidades previas** Los estudiantes sabe colorear y dibujar.

#### **Procedimientos**

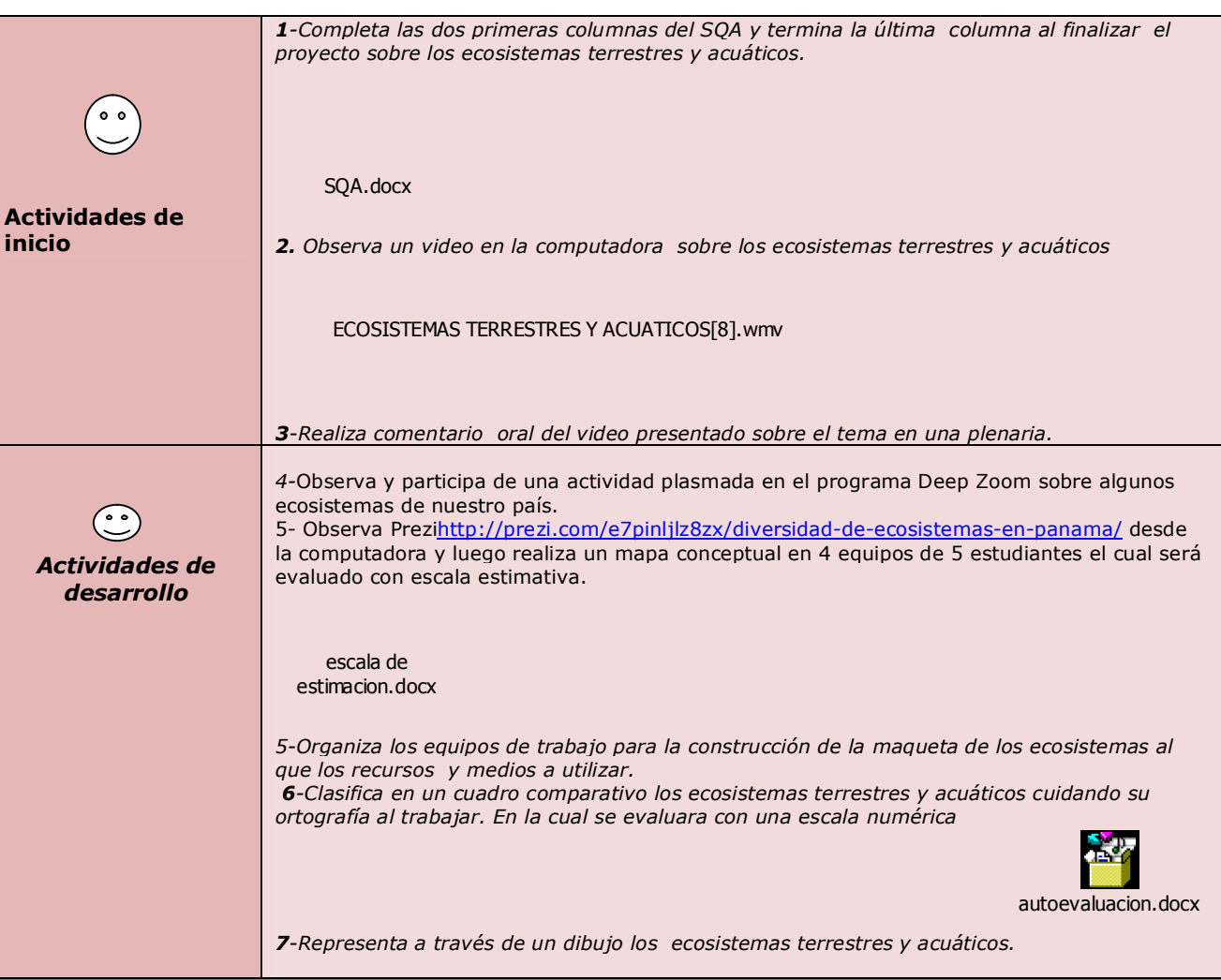

© 2008 Corporación Intel. Todos los derechos reservados. Página 3 de 5

E A SALA CHAILE A SALA CHAILE A SALA CHAILE A SALA CHAILE A SALA CHAILE A SALA CHAILE A SALA CHAILE A SALA CHAILE A SALA CHAILE A SALA CHAILE A SALA CHAILE A SALA CHAILE A SALA CHAILE A

# **Programa Intel® Educar**

æ.

![](_page_3_Picture_182.jpeg)

<श्केत <श्कोत <श्कोत <श्कोत <श्कोत <श्कोत <श्कोत <श्कोत <श्कोत <श्कोत <श्कोत <श्कोत <श्कोत <श्कोत <श्कोत <श्कोत <श्कोत <श्कोत <श्कोत <श्कोत <श्कोत <श्कोत <श्कोत <श्कोत <श्कोत <श्कोत <श्क

![](_page_3_Picture_183.jpeg)

![](_page_4_Picture_104.jpeg)

![](_page_4_Picture_105.jpeg)

Los programas de Intel® Educación son financiados por la Fundación Intel y la Corporación Intel.

Derechos reservados ©2008, Corporación Intel. Todos los derechos reservados. Intel, el logo de Intel, la iniciativa de Intel Educación y el Programa Intel Educar son marcas registradas de Intel Corporation o de sus subsidiarias en los Estados Unidos y otros países. \*Otros nombres y marcas pueden ser reclamadas como la propiedad de terceras partes.

© 2008 Corporación Intel. Todos los derechos reservados. Página 5 de 5

్రాయం కోసంత్రు ఇద్దింత్రు ఇద్దింత్రు ఇద్దింత్రు ఇద్దింత్రు ఇద్దింత్రు ఇద్దింత్రు ఇద్దింత్రు ఇద్దింత్రు ఇద్దింత్రు ఇద్దింత్రు ఇద్దింత్రు ఇద్దింత్రు ఇద్దింత్రు ఇద్దింత్రు ఇద్దింత్రు ఇద్దింత్రు ఇద్దింత్రు ఇద్దింత్రు ఇద్దింత్